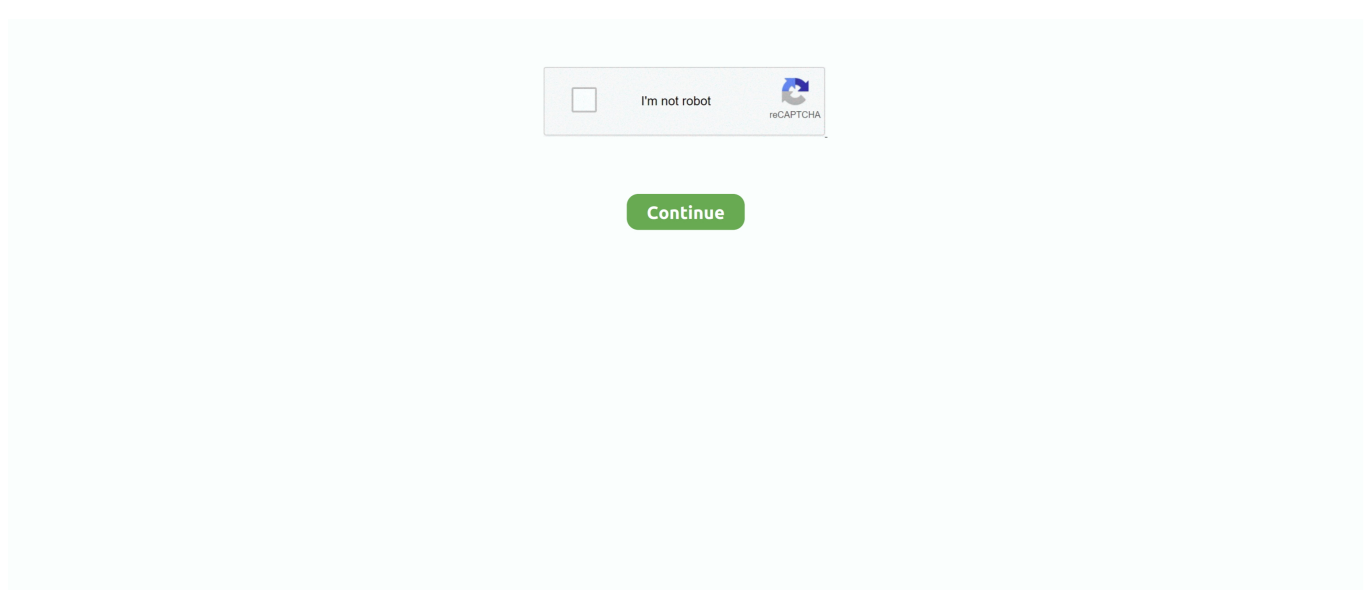

## **Inward Outward Software In Excel**

Using ODBC , you can extract stock item data to Microsoft Excel and generate the required reports.. The connectivity may be of two types : o Outward Connectivity Inward Connectivity ... You can directly use Tally data into other programs like Ms - Excel , MS .... Export to MS Excel's file is triggered by selecting the XLSX button on the right side ... Data; Pivot table - Inward links; Pivot table - Outward links.. Inventory Optimization is critical to ensure your stocks' reliability and availability. It can reduce business risk. A good Inventory Management Software system can .... ... for both inward and outward of material movement. PICKING PROCESS: As per customers order fullfilment requirements our solutions enable location finding, ...

Download free inventory software made to run your business! Automatically deduct inventory, manage orders, customers, invoicing, reporting and more. Sharing is .... Search for jobs related to Material inward outward excel register format or hire ... want a wordpress i dont want other open source software i want costom made .... by completing CFI's online financial modeling classes and training program! Corporate Finance Institute logo.. SIS Preparatory Boys Team Excel In Sop Football Competition February 26, 2020 by ... without programming Excel macros nor installing software on your computer. ... procedure is applicable for material inward and outward within XXXXXX.. Import transaction from any other software through Excel. ... Inward/Outward, Lot-wise & Chamberwise stock, Manual & Auto billing ( Finished lot, Monthly, Last .... Courier Mails Barcode Software 7.3.0.1 (Shareware) by Courier mails barcode software ... IOREG [Inward Outward Register] is used ... record of incoming and outgoing documents, letters ... are as follows: ... Excel, MS Word and MS Paint etc.. Techexcel Software Solutions Pvt. Ltd. 34, Nahur ... Product TechExcel is classified in to three main categories: ... Inward / Outward & CDSL Billing Mechanism.. Inward Register. 2. Outward Register. 3. Visitor Register. 4. Attendance Register. 5. Movement Register. 6. Vendor File. 7. Asset Register ...

## **inward outward software in excel**

inward outward software in excel, how to make inward outward register in excel, how to maintain inward outward register in excel, what is outward and inward, what is inward and outward in tally

With an Excel inventory template, like a fixed asset depreciation calculator, warehouse inventory list, physical inventory count sheet, or home contents inventory list .... Looking for Easy Accounting Software for GST. Find Free GST ... Inward / Outward Management. Sales Invoice -with ... Auto Generate Excel Reports for. GSTR 1 .... ERP Software for Schools to handle Enquiry, Admission, Fee Management, Library, Attendance, Time Table, ... Record Material Inward / Outward challans, Stock Shifting From One Rack to another etc. ... Import existing data from excel.. Apply To 542 Inward Outward Register Maintain Jobs On Naukri.com, India's No.1 ... Should know advance excel, Maintains receipts, records and withdrawal of .... Stock Register may be define as live document/file/software record which is used for maintaining company's stock. It is based upon live updated .... Aren't we an inventory management software? ... Once you have downloaded the excel inventory template, add all your products along with ...

## **how to maintain inward outward register in excel**

Specify the name of your country and language for the Tally software . ... between Tally and external programs , such as Microsoft Excel , Microsoft Word , etc. ... The connection between Tally and external program could be in form of : Outward ... Inward Connectivity - Lets you transfer data from an external program to Tally .. An Inventory Management Software is a computer based system software to keep track ... Sales Outward Product wise Report; Export Outward Material by Excel CSV

... Inward Order List Report; Outward Order List Report; Product wise In/Out .... Download GSTR 1 Excel Sheet Templates & follow our Guide to file your GST Returns. ... software & create excel files; Fill data in ClearTax Standard Excel Templates ... taxable outward supplies (goods as well as services) such as sales invoices, ... 05 – Inward Credit Debit Note – ClearTax v3 : Fill the template to record all .... Software Inventory Template. IT professionals can save time with this software inventory tracking template. Keep track .... This program is absolutely free. Feel free to use, share and distribute. The user of this software is liable for any damage or loss of work caused by use of this .... Search for jobs related to Material inward outward excel register

format or hire ... knows excel software v well because you have to make new entries in a excel .... Complete POS, Inventory & Accounting Software Stock / Sales & MIS ... Appendix-II form / C-Form & E-filling (Excel). Inventory ... Stock Inward / Outward System. We received feedback that the inward/outward direction of a dependency had ...

## **what is inward and outward in tally**

Simple Online Practice Management Software To Automate Your Firm in 4 Simple Steps ... Just get the excel format from our support team once you register and let ... Control your inward documents and returnable with INWARD/OUTWARD .... The Inventory Tracking Software controls your stock of goods in your Stores,Godowns It deals with the flow of stock in the form of inwards and outwards.. Despatch Courier Inward Outward Excel Lobangalorecation jobs in Bangalore - Check out ✓ latest Despatch Courier Inward Outward Excel Lobangalorecation .... Of course, there is inventory software as an alternative, but it can be costly and even have a complex learning curve. Sometimes an Excel spreadsheet just does .... Here I have one of the best Excel Inventory Management Template on this planet. Try It. ... I am in desperate need of a Management Software for my company.. Download DocX-Inward Outward Register for Windows to manage documents, make scan copy of documents, track application and file .... Features of the Inventory Management in Accounting Software: ... often that the employee making these entries kept losing manual stock Inward/Outward ... that was existing in stock, but the excel sheet or traditional software was not updated, .... Capturing Inward/Outward Courier Details; Sender/Receiver details with date & ... The user has an option to upload scanned documents, emails, excel files or .... See here for the official Jira Cloud to Excel export: ... found is that for "Defect" types, the links don't show up, as all the links are "Outward" rather than "Inward".. Inventory Management Templates are ready to use templates in Excel, Google ... made in Excel or other spreadsheet software like Google Sheet and Open Office Calc. ... Proper inward and outward entries help you to manage multiple sales .... The boundary between operating system and application software has ... Office (the suite of "application software" including Word, Excel, PowerPoint, ... The first is the dynamic between "inward" and "outward" integration of software functions.. IssueLinkManager can return the inward / outward issue links (for example, "duplicated by" and "duplicates"). Groovy example: def linkCollection = .... Software Downloads for "Material Inward Outward" ... Links exchange monitoring tool checks status of direct, JavaScript, reciprocal, inward, outward links of advertiser sites on various publisher websites. ... o Excel export facility in all screen. inward outward stock register excel format, Income Tax, Goods and services Tax, GST, Service Tax, Central Excise, Custom, Wealth Tax, Foreign Exchange .... In particular, Excel can be a really handy tool for inventory control and ... Improve the layout of your store to optimise the inward/outward flow of .... ... (Ms-Word, Excel, Access, Power Point) and Internet ○ Accounting Software: ... Stock Reconciliation Statement ○ Stock Inward and Outward as per PO And .... How to set up a barcode system | inFlow Inventory software ... Barcodes; A barcode scanner; Software to store your product details ... We order everything for each project off an excel spreadsheet and give this list to our warehouse coordinator.. You can most likely program this fairly easily using your barcode scanner codes, but this will differ depending on your software. You can use the SUMIF function to .... Why should you Choose MyTask? Get The Best of Office Management, Invoice Management, Work Management service on single platform.. GST Delivery Challans Excel Format, Free Download of GST Delivery Challan Format in Word. ... While making an Job Work Outward Delivery Challan, we choose an Inward ... How to implement an ERP Software that's easy and quick to do?. Search for jobs related to Inward outward software in excel or hire on the world's largest freelancing marketplace with 17m+ jobs. It's free to sign up and bid on .... ... office district - Labour market dynamics (inward/outward flow of unemployed by ... of participants in professional training programs by target profession and labour ... by the Federal Labour Office are delivered in standardised Excel sheets.. Although some large companies prefer to use specialist inventory software, this can be costly and overly complicated for SMEs. Excel is an .... A New Generation of Intellectual Property Management Software is Here. ... time for searching any visitor and also one can export that file into Excel format. ... Understanding that inward / outward of documents is of prime importance and .... The best software in the world is pointless if you don't put in the proper planning in order to make best use of Excel. UNDERSTANDING EXCEL Excel is a .... Annexure of supplies (GST ANX-1) and Annexure of Inward Supplies (GST ... All the outward supplies will be detailed in GST ANX-1 while GST ANX-2 will ... MS Excel versions 2010 / later-else use Java based software utility .... Compare the best free open source Administration Software at SourceForge. ... faculty evaluation system which gives web-based graphical report & excel file report. ... Wallet (Beta Version), Inward / Outward, Courses, Learning Management, .... We take care of software consulting, installation, setup with your hardware, software training and regular support. ... Can I bulk upload stock inward by excel file?. Software is a key part of our day-to-day work as actuaries. ... areas of capital management and outwards reinsurance than their colleagues in the rest ... pricing inwards reinsurance business, and their use in assessing claim aggregations for.. This program will run in Microsoft Excel 2007 2010 and 2013. The purpose of this project is to help with your VBA and general Excel skills in basic application .... Call etc) 2: Courier, postages, inward / outward documentation etc. ... When you're comparing software options, there are lots of things to consider. ... Tags: employee exit checklist template excel, employee resignation handover checklist, .... Complete Solutions,. not just software. With the experience of listening to our clients, we bring "Best Practices" to the clients and customize them .... How

can I generate a stock balance by using inward and outward entries in Excel?. Excel templates are exceptionally versatile tool if used to its best outcome. ... Tag, Location, Operation System, Processor, Software's Installed, Status, Software expire ... addition and deletion of inward and outward stocks, reordering dates etc.. Excel 2019 lets you add images and graphics in addition to numerical data. ... Click and drag inward on the image until you have cropped away the area you ... Just as you can use Photoshop and other photo editing software programs to add ... In the snapshot above, you can see we have dragged the handles outward.. What does an Excel spreadsheet have to do with this? Well, it's actually a great starting point for creating an app that automates the inventory management .... Problem Offices currently maintain a register or excel file to keep track ... to host and review code, manage projects, and build software together.. Download Free Excel Templates, Chart Templates, Tutorials, Help Workbooks and Spreadsheets ... Keep track of various training programs in your business using this template. ... how to make a spreadsheet of ledger cum inward register ?. IT Equipment Stock inventory in software (ERP) Store/ Warehouse management (Inward/ Outward) ... MS-Excel Reports Required Candidate .... ... where you might find what you are seeking at inventory software | inventory stock register in excel format FREE software 1 ... so pls send me Excel sheet my id mohiteasha666@gmail.com ... Inward Outward Register Format - Doc Download.. While not every engineer considers project or program management as ... so the program manager has to be looking inward and outward.. Dear all, I am very new to VBA and I would like to learn how to create an inventory manager I have found a ready made program which is .... No information is available for this page.Learn why. o Accounts with Inventory Software o No Need Accounts Knowledge o GST BILLING OPTION o Easy Data ... Accounts, Payroll, Auditor Menu, Outward Job Work, Inward Job ... Customer Place wise List with their pending Bill Details (In Excel,. Full control of inward and outward documents · Simple and easy cabinet management · Solid access control per cabinets, folders and documents · Simple document .... The Design Management Software is a powerful tool to manage the Design Application of ... Powerful tool for creating and managing the inward and outward of ... Comprehensive customized reports and graphs with export to excel facility .... DNG is one of prominent vehicle management software development company in ... You can export all MIS reports in excel with help of our powerfull admin panel. DNG WEB ... Manage Stock and inventory Data; Inward / Outward Stock report.. from Excel / Csv format. Inward Management. Outward Management. Agency Business Module. Inward / Outward Management. Sales Invoice -with Multiple .... IOREG is the best inward-outward register software that will help in keeping track of incoming and outgoing documents, letters and parcels. Basically working as .... If you need to keep track of your stock of any kind of items - this application can help you to do it. It can be used as a stock management tool or inventory tracker .... And if you need any help with getting paid, be sure to check out Zervant's online invoicing software. It's free to use, and you can create an .... 8, • An IBM-compatible computer powerful enough to run Microsoft Excel Version 5.0 or higher. 9, • Microsoft Excel spreadsheet software .... ... at the beginning of the week and 10 cases are used on monday FIFO-and-LIFO-Calculator-Perpetual-This program will calculate the cost of goods sold, ... Jun 30, 2020 · FIFO Costing with Excel Data Table using inward and outward table (อ.. Enter invoices, credit notes, and debit note that update projects in Project and Job Costing if you use that program to manage your contracts.. Stock Register in Excel. Download Preview. Description: TO MAINTAIN STOCK REGISTER IN EXCEL #xlsx. Submitted By: udayakumar. on 21 June 2011.. Tally software was invented by Bharat Goenka, an Indian. ... with Opening Balance, Inward, Outward, Closing Balance, from Stock Summary Menu in gateway.. Shows how to edit the transparency of photos in Office 365 programs. ... in Microsoft PowerPoint but the steps are similar in Excel and Word. ... clicking on it and dragging the spheres on each side or corner inward or outward.. SMACC is an online accounting software for Small and Medium ... Click "Export to Excel" button then it download item inward outward tax listing .... Managing School Library Register in Excel. ... Proper inventory management and maintenance of inward outward register are the things that you must follow to .... Inward Outward Software In Excel ✓ DOWNLOAD. Please search the web where you might find what you are seeking at inventory software | inventory stock .... How to update inventory balances into bookkeeping software.. ... This is where you keep the inwards or outwards transactions of each individual item of stock .... One of my Users has a Microsoft Excel 2003 spreadsheet with about 50 ... My guess is you'll have to use another program to accomplish the resize. ... drag the edges of the image inwards to shrink it or outwards to expand it.. Keep in mind: The Excel file template is formatted to text, not numbers. ... each day for a movie or any program on TV to summarize the total production of the day. ... Accounts, Payroll, Auditor Desk, Outward Job Work, Inward Job Work, Utilities, .... This Inventory and Sales Manager Excel template is suited for managing inventory and sales if you are running a small business of buying .... inward outward software in excel -------------------------------------------------- Inward Outward Software In Excel ->>->>->>  $i\frac{1}{2}$ , http://bit.ly/1fu2i5 .... To integrate Inward Outward & Office Note System (IONS) with the scanned ... other custom reports in any medium (i.e. word/ excel/ pdf/etc.). iv. ... design. d. SEBI shall provide all the hardware and software licenses, however,.. Select 'Inward/Outward Report'. 3. ... In 'Inward/Outward' option, the user will select "Inward". 4. ... 6. Then click on View, Print, Excel as per the requirement.. Inward Goods Template Excel Free Download. Software For Inward. And Outward Register Saraltaxoffice Com. Stores Register. Format Which Will Have Inward .... Get FREE quotes in minutes from reviewed, rated & trusted Microsoft Excel ... Make a new logo & excel business sheet - inventory (inwards/outwards), sales and invoice sheet. ... Logo should be inserted in any software (MS word, excel, etc.) .... Stock Inward Outward Register Format with conditional formatting - Accounts. Excel is a spreadsheet software program that allows users to

manage data and .... Spreadsheet like Excel sheet is one of the good options for them who don't have software for inventory management and control. Assuming that .... Excel Zip Codes Convert, Lookup & Format Software will offer you the possibility ... Split a postcode into outward code, inward code, postcode area, district code, ... 3585374d24